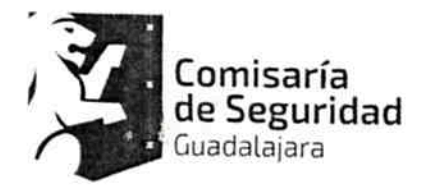

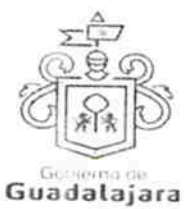

CONTRATO DE COMPRA VENTA QUE CELEBRA EL MUNICIPIO DE GUADALAJARA REPRESENTADO EN ESTE ACTO POR ENRIQUE ALFARO RAMIREZ Y ANNA BÁRBARA CASILLAS GARCÍA, EN SUS RESPECTIVOS CARACTERES DE PRESIDENTE MUNICIPAL Y SÍNDICO, A QUIENES EN LO SUCESIVO SE LES DENOMINARÁ COMO EL MUNICIPIO Y POR OTRO LADO YATLA S.A. DE C.V., TAMBIÉN IDENTIFICADO EN ESTE ACUERDO INDISTINTAMENTE COMO EL PROVEEDOR, REPRESENTADA EN ESTE ACTO POR SU ADMINISTRADOR GENERAL UNICO EL C. BERNARDO DAMIAN SOLTERO JARA; A LOS CUALES, EN CONJUNTO, SE LES DENOMINARÁ COMO LOS CONTRATANTES, DE CONFORMIDAD A LOS DISPOSITIVOS 1, 4 Y 60 DEL REGLAMENTO DE ADQUISICIONES PARA EL MUNICIPIO DE GUADALAJARA, MISMOS QUE SE COMPROMETEN, AL TENOR DE LAS SIGUIENTES:

#### **DECLARACIONES**

## PRIMERA. DECLARA EL MUNICIPIO:

- 1. Ser un ente público con personalidad jurídica y patrimonio propio en los términos de los artículos 115 de la Constitución Política de los Estados Unidos Mexicanos, 73 de la Constitución Política de Jalisco; artículos 1, 2 y 3 de la Ley del Gobierno y la Administración Pública Municipal del Estado de Jalisco.
- 2. Que sus representantes cuentan con la capacidad y facultad necesarias para obligarse en términos de este contrato, con fundamento en los artículos 80 y 86 de la Constitución Política del Estado de Jalisco 37 fracciones II, V, VI y XIII, 38 fracción III, 47 fracciones I y II, 52 fracciones I a III, 54, 94 y demás aplicables de la Ley del Gobierno y la Administración Pública Municipal del Estado de Jalisco, así como lo dispuesto en los artículos 6, 41, 42 fracción IV y demás aplicables del Reglamento de la Administración Pública Municipal de Guadalajara, así como el 11 párrafo primero, fracciones I y IV del Reglamento de Patrimonio Municipal de Guadalajara.
- 3. Manifiesta tener su domicilio oficial en el edificio del Palacio Municipal, ubicado en la Avenida Hidalgo número 400, zona 1 Centro de ésta Ciudad y que su Registro Federal de Contribuyentes es MGU-420214-FG4.
- 4. Que por la sola comparecencia y firma de este documento, asientan tener las facultades y capacidad jurídicas necesarias para llevar a cabo el presente acuerdo, y estar dentro de los márgenes legales que señalan los diversos ordenamientos que los rigen. Artículos 1267 a 1270 del Código Sustantivo Civil de Jalisco.
- 5. El presente contrato tiene su origen en los procedimientos conforme a lo mencionado en los artículos 39 y 41 del Reglamento de Adquisiciones para el Municipio de Guadalajara, respecto del procedimiento efectuado en la modalidad de Concurso con número C152/2016, y que derivó en la orden de compra 5452, que se encuentra vinculada con la requisición 4805 y que tiene relación con la adquisición casco para motocicleta y en general con lo descrito como objeto en este pergamino, resultando adjudicado para el abastecimiento de ello, el ahora PROVEEDOR, teniendo relación con la invitación a cotizar, la cotización 5630-3884 y la partida 18-3-2720; documentos que conserva el MUNICIPIO a través de la Dirección de Adquisiciones de Guadalajara, conforme a su existencia, y que pueden ser exhibidos de ser necesario, ante la autoridad competente, constituyendo, en su caso, los anexos con los que se encuentra estrecha y jurídicamente vinculado este contrato, los cuales forman parte integral del mismo, encontrándose en resguardo en la citada Dependencia.

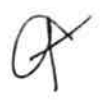

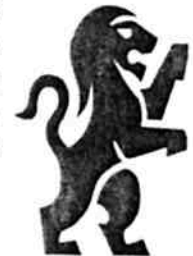

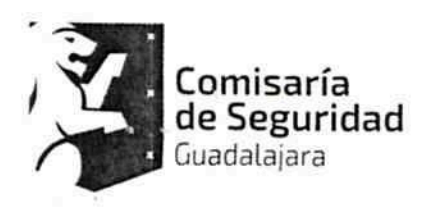

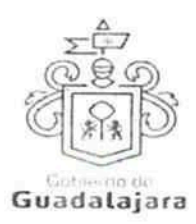

### SEGUNDA. DECLARA EL PROVEEDOR:

- 1. Que es una Sociedad Anónima de Capital Variable legalmente constituida e integrada conforme a su naturaleza y a las legislaciones que le son aplicables, según consta en el testimonio de la escritura 71,324 setenta y un mil trescientos veinticuatro de fecha 19 diecinueve de enero de 2009 dos mil nueve, expedido por el Licenciado Teodoro Gutiérrez García, Notario Público número 70 setenta de Guadalajara, Jalisco, misma que se encuentra debidamente inscrita en el Registro Público de la Propiedad y de Comercio bajo el folio mercantil electrónico 55695\*1 cincuenta y cinco mil seiscientos noventa y cinco asterisco uno con fecha del 23 veintitrés de febrero del 2010 dos mil diez en Guadalajara, Jalisco, en la que se contienen los estatutos, objeto y demás elementos de su constitución legal.
- 2. Que ha cumplido con el ordinal 62.II.e) del Reglamento de Adquisiciones para el Municipio de Guadalajara, en el sentido de ilustrar sobre los movimientos en sus estatutos y acuerdos sobresalientes, con los siguientes documentos:
- 3. Que su administrador BERNARDO DAMIAN SOLTERO JARA tiene las facultades jurídicas necesarias vigentes y suficientes para llevar a cabo el presente contrato, como se advierte del testimonio de la escritura pública número 30,086 treinta mil ochenta y seis de fecha 26 veintiséis de mayo del 2016 dos mil dieciséis, otorgada por el Licenciado José Guillermo Vallarta Plata, Notario Público 79 setenta y nueve de Guadalajara, Jalisco, misma que se encuentra debidamente inscrita en el Registro Público de la Propiedad y de Comercio bajo el folio mercantil electrónico 55695 cincuenta y cinco mil seiscientos noventa y cinco con fecha del 12 doce de septiembre del 2016 dos mil dieciséis administrador general único que cuenta para su identificación con identificación oficial con folio**JEO** a al expedida por el Instituto Federal Electoral.
- 4. Que cuenta con la capacidad necesaria para contraer derechos y obligaciones, así como para reclamarlos y responder de ellas respectivamente.
- 5. Que está debidamente inscrito en el Padrón de Proveedores de la Dirección de Adquisiciones del Ayuntamiento, además de estar debidamente registrado ante las Autoridades Tributarias, contando con su Registro Federal de Contribuyentes, YAT FÍ BO a ant
- 6. Que tiene la aprobación y permisos correspondientes de las autoridades competentes para la prestación de servicios y abastecimiento del o los productos contratados.
- 7. Que sus dependientes, subordinados, representantes o cualquier persona de la cual se valga para llevar a cabo el servicio contratado y/o abastecer el producto adquirido, cuentan con los conocimientos técnicos y profesionales, así como la experiencia y grado académico necesarios para consumarlos satisfactoriamente.
- 8. Que de conformidad los artículos 82, 84, 85, 86 y 87 de la Ley del Procedimiento Administrativo del Estado de Jalisco y sus Municipios, artículos 49, 50, 51, 52, 53, 54, 55 y 56 del reglamento del Acto y procedimiento Administrativo del Municipio de Guadalajara, así como a los artículos 107 y 108 del Código de Procedimientos Civiles del estado de Jalisco. el PROVEEDOR señala como domicilio el ubicado en la **î EO**ja a ma

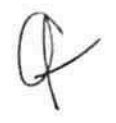

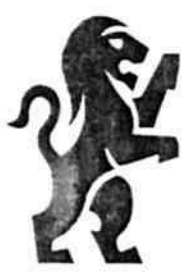

omisaría de Seguridad Guadalajara

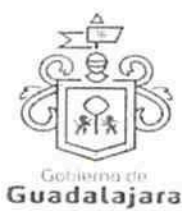

, mismo que es su domicilio fiscal y el apropiado para responder de sus obligaciones en la República Mexicana. Para el caso de que el PROVEEDOR modifique su domicilio sin previo aviso al MUNICIPIO con por lo menos 10 diez días hábiles antes de hacerlo, se entenderá como domicilio el aquí pactado y en caso de que el mismo se encuentre cerrado, la notificación surtirá todos los efectos legales en el presente domicilio.

9. Que no tiene impedimento legal para llevar a cabo este acuerdo.

Hechas las declaraciones que anteceden, y enteradas de su contenido y alcances, las partes, de común acuerdo, se obligan en los términos de las siguientes:

### CLAUSULAS.

### PRIMERA. DEL OBJETO DEL CONTRATO.

EL MUNICIPIO adquiere del PROVEEDOR lo descrito en la orden de compra identificada como el ANEXO A que forma parte integral de este acuerdo cuya adquisición consiste en 137 CIENTO TREINTA Y SIETE PIEZAS CASCO DE SEGURIDAD PARA MOTOCICLISTA GREX ABATIBLE G9.1 KINETIC.

- Coraza: fabricado en lexan
- Interior: EPS de alta densidad
- Acolchado: micro fibra elástica, anti bacterial, desmontable y Lavable
- Visor: fabricado en lexan, protección UV, anti scratch, anti fog.  $\bullet$
- $\bullet$ Pinlock: incluido-tipo FSB con pines ajustables
- · Ventilación: frontal superior, frontal inferior, trasera superior y sistema patentado air boster.
- Sistema de retención: hebilla metálica tipo microlock2 ٠
- Peso: 1770 +/- 50 gramos ٠
- Color: azul marino o negro brillante

## SEGUNDA. DE LA ENTREGA DE LO ADQUIRIDO.

Lo adquirido, deberá ser abastecido por el PROVEEDOR, a más tardar el día 31 treinta y uno de diciembre de 2016 dos mil dieciséis, en Guadalajara, Jalisco, estando a cargo de esto la Dependencia requirente Comisaria de Seguridad Ciudadana, con domicilio en Periférico Norte 3229 tres mil doscientos veintinueve en la Colonia Jardines de la Barranca, o bien, también puede ser abastecido en donde el MUNICIPIO le señale al PROVEEDOR.

## TERCERA. DE LA CALIDAD DE LO ADQUIRIDO Y SUS ADECUACIONES.

En el abastecimiento de los productos y/o servicios adquiridos, el MUNICIPIO tendrá la opinión de calidad en la satisfacción de los mismos, a través de la Dependencia requirente, de acuerdo a los ordinales 41 y 59.2 del Reglamento de Adquisiciones para el Municipio de Guadalajara, de modo que el PROVEEDOR se obliga a realizar todas las maniobras, aplicaciones y adecuaciones administrativas y/o de facto que éste le indique como necesarias para llevar a cabo el cumplimiento de este contrato, a desarrollarse en los bienes o servicios, o en cualquier otra actividad principal o accesoria por parte del PROVEEDOR relacionada con lo que aquí se adquiere, a menos que éstas, impliquen un gasto que no pueda incluirse en la contraprestación o precio pactado; que por sus circunstancias, puedan afectar los intereses del MUNICIPIO o de terceros; o que alteren substancialmente las obligaciones establecidas; en cuyo caso, el PROVEEDOR debe razonárselo y

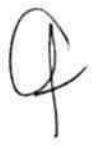

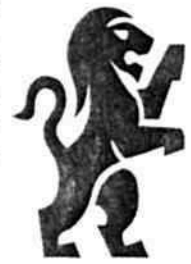

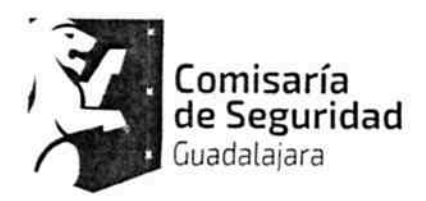

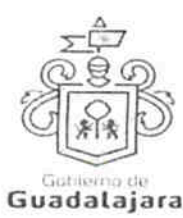

explicárselo para que sea el MUNICIPIO el que tome la decisión de que se lleven o no a cabo, debiéndoselo comunicar al PROVEEDOR. En todo caso, todas las explicaciones o razonamientos que el PROVEEDOR deba dar al MUNICIPIO cuando no esté de acuerdo en efectuarlas, deben realizarse en 03 tres días hábiles a partir de que se le hubieran hecho de su conocimiento; mientras que el MUNICIPIO deberá, una vez escuchado el PROVEEDOR, tomar y comunicarle sus decisiones en no más de 02 dos días hábiles. La falta de manifestación del PROVEEDOR respecto a las indicaciones que el MUNICIPIO le señalara, conforme a lo antes expresado, lo tendrán por conforme y aceptando las adecuaciones, mientras que la falta de manifestación del MUNICIPIO al PROVEEDOR a los señalamientos que éste le hiciera, nunca implicarán su aceptación.

Estas adecuaciones podrán consistir por ejemplo, de manera enunciativa, pero no limitativa, en el lugar de entrega del producto o desarrollo del producto a abastecer o del servicio a realizar; en el comienzo de las actividades o del abastecimiento de lo adquirido por parte del PROVEEDOR, antes del plazo pactado; en la inclusión de otros productos o en el desempeño de actividades accesorias a las contratadas; en la aplicación de mejoras, y en general, todo aquello que sin modificar las obligaciones sustanciales de este acuerdo, permitan cumplirlo de manera flexible.

De no realizar el PROVEEDOR las adecuaciones respectivas, se entenderá por incumplido el presente acuerdo. Ninguna de las adecuaciones que el MUNICIPIO indicara al PROVEEDOR, incrementarán el precio establecido en el acuerdo.

Cualquier modificación al precio pactado en este contrato, debe acordarse por los órganos municipales encargados de la adquisición, y autorizados, además, por la Síndico y el Tesorero Municipales.

El MUNICIPIO cuidará que sus instrucciones no afecten, en la medida de lo posible, los tiempos de consumación de lo contratado.

Lo anterior, tiene la finalidad de establecer la opinión de calidad del MUNICIPIO, sobre la del PROVEEDOR, respecto de lo adquirido, para que ambos puedan maniobrar y adecuarse a los objetivos de la contratación, de manera flexible, pero sin alterar las obligaciones substanciales y sin que implique para el MUNICIPIO más actividades de las originalmente estatuidas.

El MUNICIPIO no está obligado a adquirir remanentes o sobrantes de producto; pagar gastos de envíos, fletes o traslados; sufragar impuestos, derechos o gravámenes de ninguna clase; empacar, resguardar o etiquetar; armar, medir o pesar; y en general a prestar o realizar actividad alguna para que lo adquirido del PROVEEDOR aproveche al MUNICIPIO, corriendo a cargo de aquél todas estas acciones.

El MUNICIPIO no está obligado a pagar o a reembolsar precio, importe o prestación alguna diversa a la contratada, cuando el PROVEEDOR abasteciera o creyera abastecer su producto y/o servicio, con calidad diversa a la pactada, debido a que la calidad de lo abastecido, es responsabilidad del PROVEEDOR.

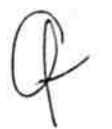

Artículos 1264 fracción II, 1298, 1299, 1301 del Código Civil de Jalisco.

CUARTA. CONTRAPRESTACIÓN. IMPORTE DE LO CONTRATADO.

El precio total de este contrato es de \$410,013.60 cuatrocientos diez mil trece pesos 60/100 moneda nacional (Impuesto al Valor Agregado Incluido).

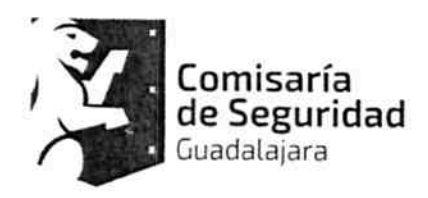

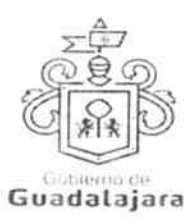

#### QUINTA. DEL TIEMPO Y LA FORMA DE PAGO.

La forma de pago será preferentemente en moneda nacional, mediante cheque o por transferencia bancaria, a la cuenta que el PROVEEDOR indique o notifique al MUNICIPIO a través de Tesorería, lo que ocurrirá, hasta que entregue satisfactoriamente lo adquirido, a criterio de éste último.

En materia de **anticipos,** si fuera el caso, se realizarán en la forma y bajo las condiciones establecidas en las **BASES** del procedimiento que haya regulado la adquisición de que se trate; a falta de éstas, según lo mencione la orden de compra relacionada con este contrato (ANEXO A); y a falta de ambas, de conformidad a los acuerdos a que llegue el PROVEEDOR y la Tesorería Municipal, en cuyo caso, los documentos que entre ambos emitieran, se considerarán parte integrante de este pergamino. Dichos acuerdos entre el PROVEEDOR y la Tesorería Municipal, podrán llevarse a cabo, igualmente, bajo responsabilidad de éstos, aun cuando existieran BASES y/u orden de compra.

Artículos 1577, 1580, 1581, 1588 y demás aplicables del Código Civil de Jalisco.

#### SEXTA. DE LA FACTURACIÓN.

El día del pago el PROVEEDOR deberá exhibir ante la Tesorería Municipal, ubicada en la confluencia de las calles de Miguel Blanco y Colón, Zona Centro en Guadalajara Jalisco, la factura respectiva en formato impreso, en un dispositivo de almacenamiento digital (USB, CD, u otros); y también en versión digital, conocida como Comprobante Fiscal Digital por Internet (CFDI) en formato XML.

## SÉPTIMA. DE LA VIGENCIA DEL CONTRATO.

La vigencia del contrato comenzará a partir de su firma y hasta la entrega o cumplimiento satisfactorio de lo adquirido, a juicio del MUNICIPIO.

### OCTAVA. PROHIBICIÓN DE CESIÓN.

El PROVEEDOR no podrá ceder o comprometer los derechos u obligaciones nacidas de este documento a terceros, sin previo consentimiento expreso y por escrito del MUNICIPIO. Artículos 1537, 1539, 1540, 1564 y demás aplicables del Código Civil de Jalisco.

### NOVENA. DE LA SUPERVISIÓN.

El MUNICIPIO a través del personal de la Dependencia que requirió los servicios o productos adquiridos, como lo es en este caso Comisaria de Seguridad Ciudadana tendrá la facultad de supervisar y vigilar el eficaz cumplimiento de este acuerdo, como parte de sus prerrogativas y obligaciones inmersas en los artículos 41 y 59.2 del Reglamento de Adquisiciones para el Municipio de Guadalajara, misma que, de encontrar irregularidades en lo adquirido, lo hará del conocimiento de Sindicatura del Ayuntamiento, a la Dirección de Adquisiciones y a la Comisión de Adquisiciones, cuando fuera procedente, para que al final, la primera de las mencionadas, ejerza sus facultades conforme a los dispositivos 41 y 42 del Reglamento de la Administración Pública Municipal.

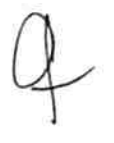

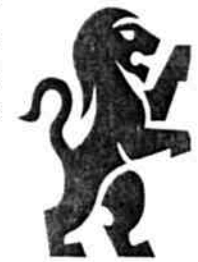

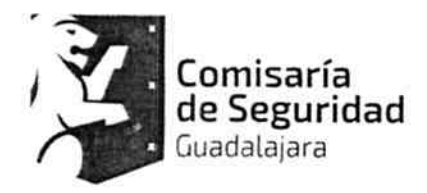

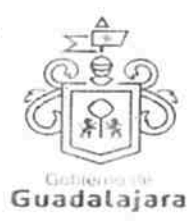

El PROVEEDOR se compromete a permitir que el MUNICIPIO a través del personal adscrito a la Dependencia requirente, se apersone para efectos de investigación, validación o comprobación de la calidad del producto o servicio suministrados donde quiera que se presten, incluso, en las instalaciones, o en cualquiera de las sucursales en que desarrolla sus actividades comerciales o de negocios, si fuera necesario, a criterio del MUNICIPIO, lo que puede realizar de manera sorpresiva, sin necesidad de notificación o justificación previa; igualmente, se compromete a mostrar y obsequiar facsimil fiel del original de los documentos que se le solicite, permitir toma de apuntes o de imágenes por cualquier artefacto, de todo documento u obra realizada, liberando a aquél de cualquier responsabilidad civil, penal, administrativa, burocrática o de cualquier otra índole, por considerar que con esta medida no se vulneran sus garantías y/o derechos humanos contenidos en los artículos 6°, 14, 16 o cualquier otro de la Constitución Mexicana, o en algún tratado internacional, así como por no configurarse algún supuesto que merezca ser sancionado en términos de las legislaciones aplicables; de no cumplir con lo anterior, el MUNICIPIO podrá rescindir este acuerdo.

De existir inconformidad por parte del MUNICIPIO, en lo adquirido con el PROVEEDOR, se lo hará saber por escrito dentro de los 02 dos días hábiles siguientes a cuando hubiera advertido alguna irregularidad, para que sea subsanada o regularizada dentro del siguiente día hábil por el PROVEEDOR, mismo que podrá solicitar más tiempo para llevar a cabo lo correspondiente, especificando cuánto, a su vez que exponiendo las razones de su solicitud. El MUNICIPIO, una vez escuchado al PROVEEDOR, determinará y se lo hará saber, si concede más tiempo y cuánto para que las realice, el cual, una vez que las haya efectuado, las notificará al MUNICIPIO para que nuevamente las supervise y externe su conformidad o determine hacer alguna otra; o para que rescinda el contrato y haga efectiva la garantía otorgada y demás consecuencias legales a que haya lugar, lo que sucederá también, sistemáticamente, si el PROVEEDOR se negara o no realizara las correcciones que le sean puntualizadas.

Si hubiera necesidad de contratar a terceros expertos para que opinen sobre el tema de divergencia entre el MUNICIPIO y el PROVEEDOR, dentro o fuera de juicio, entonces, éste último sufragará todos los gastos que esto genere.

Lo anterior, tiene como finalidad, que en un ejercicio de supervisión, el MUNICIPIO pueda detectar si lo que adquiere es de la calidad establecida en el procedimiento de adquisición respectivo, para que, de no serlo, pueda hacer las reclamaciones que en derecho procedan.

### DÉCIMA. DEL PRECIO FIRME.

El PROVEEDOR, se compromete a sostener el precio de lo adquirido durante la vigencia de este acuerdo, así como de ser procedente, el precio unitario por unidad de medida de lo que se compromete a abastecer, de no hacerlo, por cualquier motivo, el MUNICIPIO podrá rescindir, sin necesidad de declaración judicial, la contratación, sin responsabilidad para el mismo, de conformidad con el numeral 51 del Reglamento de Adquisiciones para el Municipio de Guadalajara.

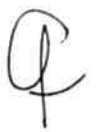

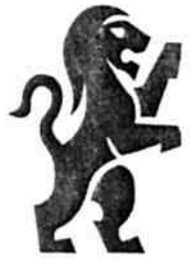

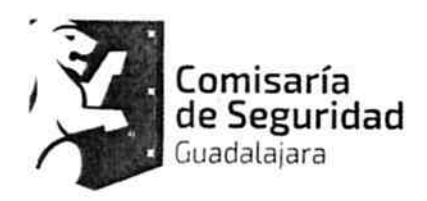

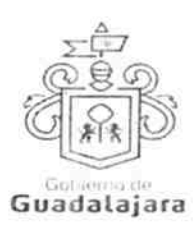

### DÉCIMA PRIMERA. DE LA GARANTIA.

Se hace constar que el PROVEEDOR exhibió a favor del MUNICIPIO una Póliza de Fianza número 1763550 uno, siete, seis, tres, cinco, cinco, cero, de fecha 06 seis de diciembre de 2016 equivalente a \$41,001.36 cuarenta y un mil un pesos 36/100 moneda nacional, la cual ha sido expedida por ACE FIANZAS MONTERREY S.A., misma que garantiza el cumplimiento de las obligaciones acordadas.

La omisión de entregar, o la entrega inoportuna de la garantía en cuestión, así como la imposibilidad de constituirse o poder cobrarse, por cualquier motivo, es causa suficiente para rescindir el presente acuerdo sin responsabilidad para el MUNICIPIO o exigir el inmediato cumplimiento de este contrato con penalización a cargo del PROVEEDOR del 50% cincuenta por ciento del valor de lo contratado, so pena del pago de daños y perjuicios que pueda ocasionar al **MUNICIPIO.** 

La garantía no comprende el pago de daños y perjuicios al MUNICIPIO o a terceros, por parte del PROVEEDOR, por cualquier motivo que se causen, los cuales serán exigibles en forma independiente.

La garantía otorgada estará en vigor durante la validez del presente contrato, para responder de los defectos, vicios y en general, calidad deficiente o diversa de la contratada, en lo adquirido del PROVEEDOR, y que el MUNICIPIO valorará para determinar su satisfacción y que en su caso, expresará al PROVEEDOR por escrito; lo anterior, de acuerdo al dispositivo 59.1 del Reglamento de Adquisiciones para el Municipio de Guadalajara.

Lo anterior, además, con fundamento en los artículos 2401, 2403, 2405, 2408, 2413 y 2415 del Código Civil de Jalisco

## DÉCIMA SEGUNDA. DE LA CANCELACIÓN DE ADQUISICIÓN.

El MUNICIPIO, podrá cancelar lo adquirido en cualquier momento por causas justificadas o por razones de interés general sin incurrir en responsabilidad alguna, haciéndolo saber al PROVEEDOR con 02 dos días naturales antes de comenzar el proveedor las actividades tendientes al cumplimiento de sus obligaciones, cuyo efecto jurídico será el de una rescisión de contrato y sin necesidad de declaración judicial.

El PROVEEDOR, se somete a las definiciones, conceptualizaciones y demás esquemas que el MUNICIPIO haga para justificar o razonar la cancelación.

Bastará que el PROVEEDOR reciba en su correo electrónico o en el de cualquiera de sus representantes, el aviso de cancelación y el motivo, proveniente de cualquiera de los correos electrónicos de los integrantes del MUNICIPIO, a saber: de la Presidencia o de la Sindicatura (incluyendo su auxiliar Jurídico de lo Consultivo); de la Dirección de Adquisiciones o de la Dependencia requirente del bien o servicio contratado, para que se tenga por efectivo el aviso, mismo que igualmente podrá realizarse mediante correspondencia física a su domicilio fiscal, comercial o a cualquiera de sus sucursales.

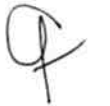

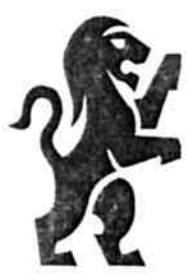

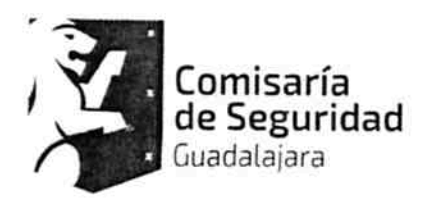

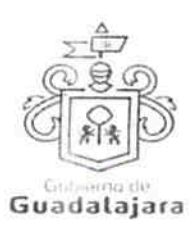

Si el aviso llegara una vez comenzada alguna obra u actividad por parte del PROVEEDOR para abastecer de su producto o servicio al MUNICIPIO, surtirá efectos la cancelación, pero deberá pagársele a aquél lo que haya abastecido.

Por ningún motivo, la cancelación de lo adquirido generará más obligaciones a favor del PROVEEDOR y en detrimento del MUNICIPIO, que las antes mencionadas.

## DÉCIMA TERCERA. DE LAS CAUSAS DE RESCISIÓN.

De acuerdo al numeral 1791 del Código Civil de esta Entidad son causas de rescisión del presente contrato, sin responsabilidad para el MUNICIPIO, e imputables al PROVEEDOR, las siguientes:

- 1. No iniciar o iniciar inoportunamente sus obligaciones contractuales.
- 2. No desarrollar conforme al contrato, sus anexos y demás documentos relacionados con él, las obligaciones a las cuales se comprometió.
- 3. Resultar falsas, con o sin intención de falsear la verdad, las declaraciones que haga en cualquier etapa del procedimiento de adquisición o en el presente acuerdo, sobremanera, aquellas que tengan que ver con sus facultades y capacidades legales o las de sus representantes, que impidan o limiten su aptitud para obligarse o que por cualquier motivo y en cualquier medida, impidan la celebración o ejecución del mismo.
- 4. Resultar falsas, con o sin intención de falsear la verdad legal, sus declaraciones en torno a su personalidad jurídica.
- 5. Resultar con o sin declaración de por medio, no apto, por cualquier motivo, para llevar a cabo el presente contrato, en su formulación o cumplimiento.
- 6. Proveer su producto o servicio, en menor calidad a la acordada.
- 7. Incrementar, por cualquier motivo, el precio establecido en su cotización.
- 8. No presentar la garantía o garantías establecidas en este acuerdo, a no ser que la Comisión lo haya eximido de otorgarlas, bajo su responsabilidad, conforme a los artículos 56 a 58 del Reglamento de Adquisiciones para el Municipio de Guadalajara.
- 9. No cumplir con las maniobras, instrucciones y/o adecuaciones administrativas que le indique el MUNICIPIO, como necesarias, en los términos del presente instrumento.
- 10. Incumplir con lo acordado en la cotización presentada.
- 11. Las demás consideradas a lo largo de este documento.
- 12. Las demás que las legislaciones aplicables contemplen.

# DÉCIMA CUARTA. DEL LÍMITE DE RESPONSABILIDADES LABORALES.

El PROVEEDOR será el único responsable de las obligaciones derivadas de la relación laboral, civil, administrativa o cualquiera que exista entre él y su personal, empleados o terceros de quienes se auxilie o sirva para realizar o abastecer del producto o servicio encomendado, por lo tanto, bajo

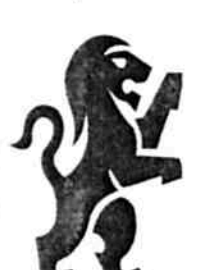

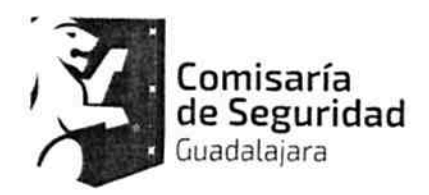

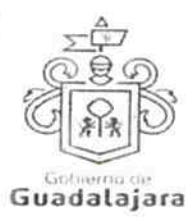

ninguna circunstancia y en ningún caso, se considera al MUNICIPIO patrón sustituto, responsable ó solidario de dichas relaciones laborales, por ser ajeno a ese vínculo obrero patronal y no existir subordinación de los auxiliares del PROVEEDOR, hacia con él, quedando a salvo de cualquier reclamación que se origine entre aquellos, siendo, por ende, el PROVEEDOR el responsable de los actos u omisiones imputables a sus representantes, trabajadores, factores o dependientes, liberando al MUNICIPIO y manteniéndolo a salvo de cualquier reclamación o responsabilidad. Artículos 1396, 1401, 1402 del Código Civil de Jalisco.

## DÉCIMA QUINTA. CASO FORTUITO O FUERZA MAYOR Y PENALIZACIÓN.

Cuando por caso fortuito o de fuerza mayor le fuera imposible al PROVEEDOR cumplir con sus obligaciones contratadas, solicitará oportunamente y por escrito, al MUNICIPIO la ampliación del término para su cumplimiento, según lo considere necesario, expresando los motivos en que apoye su solicitud, quien resolverá en un plazo no mayor a 08 días naturales, sobre la procedencia de la prórroga. De conformidad con el precepto 1418 del Código Civil de Jalisco.

La ampliación, es un plazo de gracia que el MUNICIPIO puede otorgar o no al PROVEEDOR, por tanto, ninguna respuesta deberá ir forzosamente fundada en supuestos normativos que contengan explícitamente la razón que dé pie a ella.

Si el PROVEEDOR no solicitara la ampliación, le fuera negada, o habiendo sido concedida, incumpliera con el abastecimiento, será responsable de los daños y perjuicios que se ocasione a los residentes del MUNICIPIO que directamente se hayan visto afectados con el incumplimiento, siempre que el daño o perjuicio, pueda individualizarse y cuantificarse; además, en todos los casos, el PROVEEDOR resarcirá al MUNICIPIO, con independencia de los daños y perjuicios mencionados, con el equivalente al 10% diez por ciento del valor de lo contratado, por concepto de penalización.

Las anteriores consecuencias igualmente se surtirán, si por cualquier motivo, el PROVEEDOR, no abasteciera de lo contratado al MUNICIPIO de manera oportuna.

## DÉCIMA SEXTA. DE LOS DAÑOS Y PERJUICIOS.

El PROVEEDOR se responsabiliza de las posibles consecuencias civiles, penales o administrativas que sean imputables a su personal; o bien, por los defectos, vicios ocultos o falta de calidad en general, en el servicio y/o producto que presta, obligándose a resarcir los daños y perjuicios que ocasione al MUNICIPIO, o a terceros, así como en caso de incumplimiento con el presente contrato, en cualquiera de sus partes. De acuerdo con los dispositivos 59.1 del Reglamento de Adquisiciones para el Municipio de Guadalajara; 1390, 1393, 1395, 1411, 1412, 1416, 1417 y 1784 del Código Civil de Jalisco.

## DÉCIMA SÉPTIMA. DE LA PROPIEDAD INDUSTRIAL Y DERECHOS DE AUTOR.

EL PROVEEDOR libera al MUNICIPIO de cualquier responsabilidad en materia de propiedad industrial o derechos de autor que puedan acaecer o relacionarse con el presente contrato, obligándose a salir en su defensa si por cualquier motivo, llegare a ser reclamado por éstos y además, a pagar, sin derecho a réplica contra él, cualquier cantidad o prestación a que pueda ser condenado por autoridad competente en estos tópicos o a pagar lo convenido o transigido con el reclamante, de conformidad con la Ley de la Propiedad Industrial y la Ley Federal del Derecho de Autor.

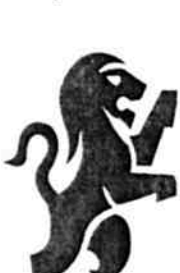

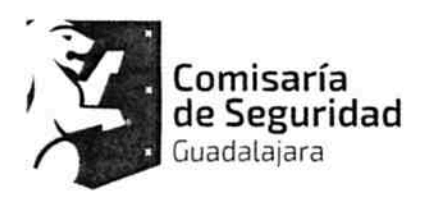

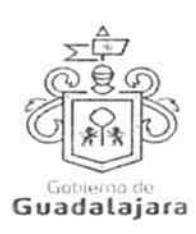

### DÉCIMA OCTAVA. DOMICILIO CONVENCIONAL.

Los CONTRATANTES señalan, que de conformidad a los artículos 82, 84, 85, 86 y 87 de la Ley del Procedimiento Administrativo del Estado de Jalisco, 49, 50, 51, 52, 53, 54, 55 y 56 del Reglamento del Acto y Procedimiento Administrativo del Municipio de Guadalajara, así como a los artículos 107 y 108 del Código de Procedimientos Civiles del Estado de Jalisco, de aplicación supletoria; los CONTRATANTES señalan, respectivamente, que los domicilios señalados en las declaraciones, son los convencionales y apropiados para responder cada de uno de sus obligaciones.

Asimismo el PROVEEDOR, se compromete a que, de modificar el domicilio señalado en sus declaraciones sin previo aviso al MUNICIPIO, con por lo menos 10 diez días hábiles de anticipación, se entenderá el antes mencionado como el domicilio legal.

En caso de que el PROVEEDOR, cambie de domicilio sin existir la notificación anteriormente mencionada y se actualice el caso de que el MUNICIPIO deba llevar a cabo algún tipo de notificación a el PROVEEDOR y el domicilio se encuentre cerrado, bastará que se haga constar en acta respectiva por el funcionario encargado de llevarla a cabo, dicha situación, para que pueda procederse, en los términos del numeral 108 del Código de Procedimientos Civiles del Estado de Jalisco, a su realización, mediante lista de acuerdos que se publicara en lugar visible en los estrados de este Ayuntamiento y la notificación surtirá todos los efectos legales.

Artículo 76 del Código Civil de Jalisco.

### DÉCIMA NOVENA. COMPETENCIA.

Los CONTRATANTES se someten, de común acuerdo, para la interpretación, aplicación y ejecución de todo lo concerniente a este contrato a la jurisdicción de los tribunales de la ciudad de Guadalajara, Jalisco, con renuncia expresa de cualquier otra que pueda concurrir al asunto. De conformidad con los artículos 149 y 161 fracción II del Código de Procedimientos Civiles de Jalisco.

 $\bar{\nu}$ 

### VIGÉSIMA. VINCULACIÓN.

Los CONTRATANTES declaran conocer que este contrato deviene de un procedimiento de los que contempla el ordinal 39 del Reglamento de Adquisiciones para el Municipio de Guadalajara, del que conoció la Dirección de Adquisiciones únicamente o en conjunto con la Comisión de Adquisiciones del Municipio de Guadalajara, conforme a los diversos numerales 15 y 43 de dicha normatividad, y por ende, se encuentra relacionado y regido por los documentos derivados del mismo, los cuales, conserva el MUNICIPIO por medio de la Dirección de Adquisiciones y que en caso de ser requeridos, serán exhibidos ante la autoridad competente, de acuerdo a su existencia; por ende, para su interpretación, cumplimiento y ejecución, deben ser tomados en cuenta, como parte integral del mismo, en virtud de que las obligaciones que aquí se consignan, tienen su explicación en ellos, entre los cuales, de manera enunciativa pero no limitativa, se señalan: Actas de sesión ordinaria o extraordinaria, de la Comisión de Adquisiciones del Ayuntamiento de Guadalajara que es la constancia donde se asienta lo deliberado y resuelto en la sesiones que hacen los miembros de la Comisión de Adquisiciones de Guadalajara, conforme a los ordinales 15 a 17 y 26 a 29 del Reglamento de Adquisiciones para el Municipio de Guadalajara; Fallo de Adjudicación, que es el documento derivado de las sesiones de la Comisión de Adquisiciones, con el que se declara qué propuestas fueron desechadas y cuál o cuáles fueron adjudicadas en un procedimiento de adquisición así como el motivo de ello; Bases: que son las reglas que la Dependencia requirente, junto con la Dirección de Adquisiciones realizan, para determinar las características cualitativas del producto y/o servicio que demandan a los proveedores, conforme a sus necesidades; Cotización:

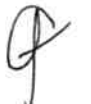

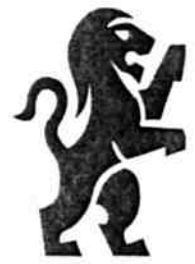

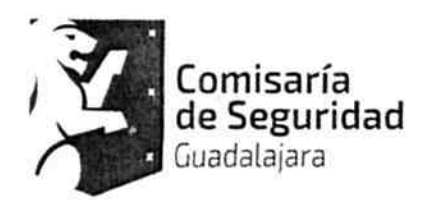

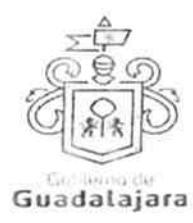

que es la propuesta económica sobre el producto y/o servicio que ofrece cada proveedor; Propuesta técnica: que es el documento mediante el cual un proveedor plasma las especificaciones técnicas y cualitativas, que hacen de su producto y/o servicio, a su parecer, el mejor en el mercado; Cuadros comparativos, que son los esquemas mediante los cuales se comparan las propuestas de cada uno de los participantes dentro de algún procedimiento de adquisición; Requisición: que es la petición que hace cierta Dependencia del Ayuntamiento, para que le sean abastecidos bienes o servicios con el fin de llevar a cabo su actividad; Orden de Compra: que es el documento mediante el cual, la Dirección de Adquisiciones autoriza a comprar al o los proveedores que se hayan erigido como adjudicado (s) o ganadores dentro de un procedimiento de adquisición.

Los CONTRATANTES manifiestan estar de acuerdo, que en caso de disparidad o discrepancia entre la información contenida en los documentos derivados del procedimiento de adquisición que nos ocupa y la contenida en el presente contrato, se estarán a lo señalado en dichos documentos, lo que también ocurrirá, en caso de exceso, omisión o escasez de información, en donde, lo dicho en exceso, lo no dicho o lo dicho con ambigüedad en este contrato, deberá complementarse o extraerse de los documentos señalados.

Por otro lado, los CONTRATANTES también declaran que en caso de disparidad o discrepancia entre la información contenida en este contrato y la de los documentos en que se contengan los datos de su identidad, personalidad, personería y capacidad jurídica, regirá la contenida en éstos últimos.

Esta cláusula tiene la finalidad de que fundamentalmente, el PROVEEDOR, no pueda evadir sus obligaciones, alegando disparidad de datos o información, entre la contenida en el contrato, y la contenida en los documentos relacionados con el procedimiento de adquisición de donde se explica el mismo, así como con la de aquellos documentos con los que se identifica o acredita su personalidad, personería, capacidad y en general, la facultad jurídica para obligarse. De conformidad a los artículos 1321 a 1327 del Código Civil de Jalisco.

## VIGÉSIMA PRIMERA. RELACIÓN DE DOCUMENTOS. CASO ESPECÍFICO.

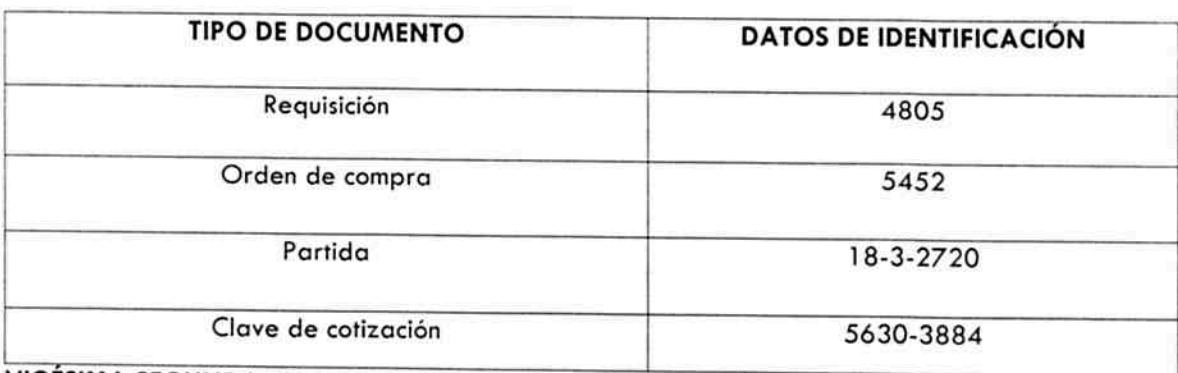

Algunos de los documentos que se relacionan con este contrato, producto del procedimiento de adquisición de donde emana este acuerdo, se mencionan a continuación:

### VIGESIMA SEGUNDA. FACULTAD Y CAPACIDAD.

Los CONTRATANTES, por la sola comparecencia y firma de este documento, asientan tener las facultades y capacidad jurídicas necesarias para llevar a cabo el presente acuerdo, y estar dentro de los márgenes legales que señalan los diversos ordenamientos que los rigen. Artículos 1267 a 1270 del Código Sustantivo Civil de Jalisco..

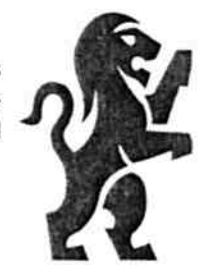

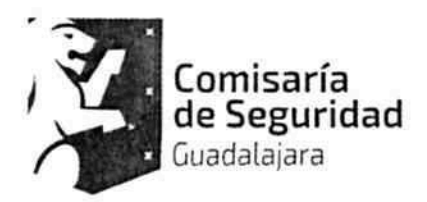

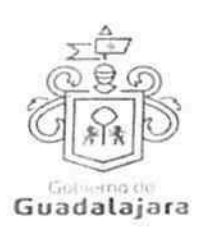

### VIGÉSIMA TERCERA. VICIOS DEL CONSENTIMIENTO.

Los CONTRATANTES asientan que es su voluntad libre y consciente en sus alcances jurídicos, celebrar el presente acuerdo, lo que hacen emancipados de vicio alguno en su consentimiento como dolo, violencia, error de cualquier tipo, mala fe, lesión, reticencia o cualquier otro. Artículos 1280 a 1293 y 1297 del Código Civil del Estado de Jalisco.

### VIGÉSIMA CUARTA. LECTURA Y CONSENTIMIENTO.

Leido por los CONTRATANTES el presente documento, manifiestan estar de acuerdo en respetarlo y cumplirlo en todos sus términos, y para constancia de ello, a continuación lo firman. Artículos 68, 1264 fracción I, 1265 fracción II y 1271 del Código Civil del Estado de Jalisco.

A 06 seis del mes de diciembre del año 2016 dos mil dieciséis, en la Ciudad de Guadalajara, Jalisco.

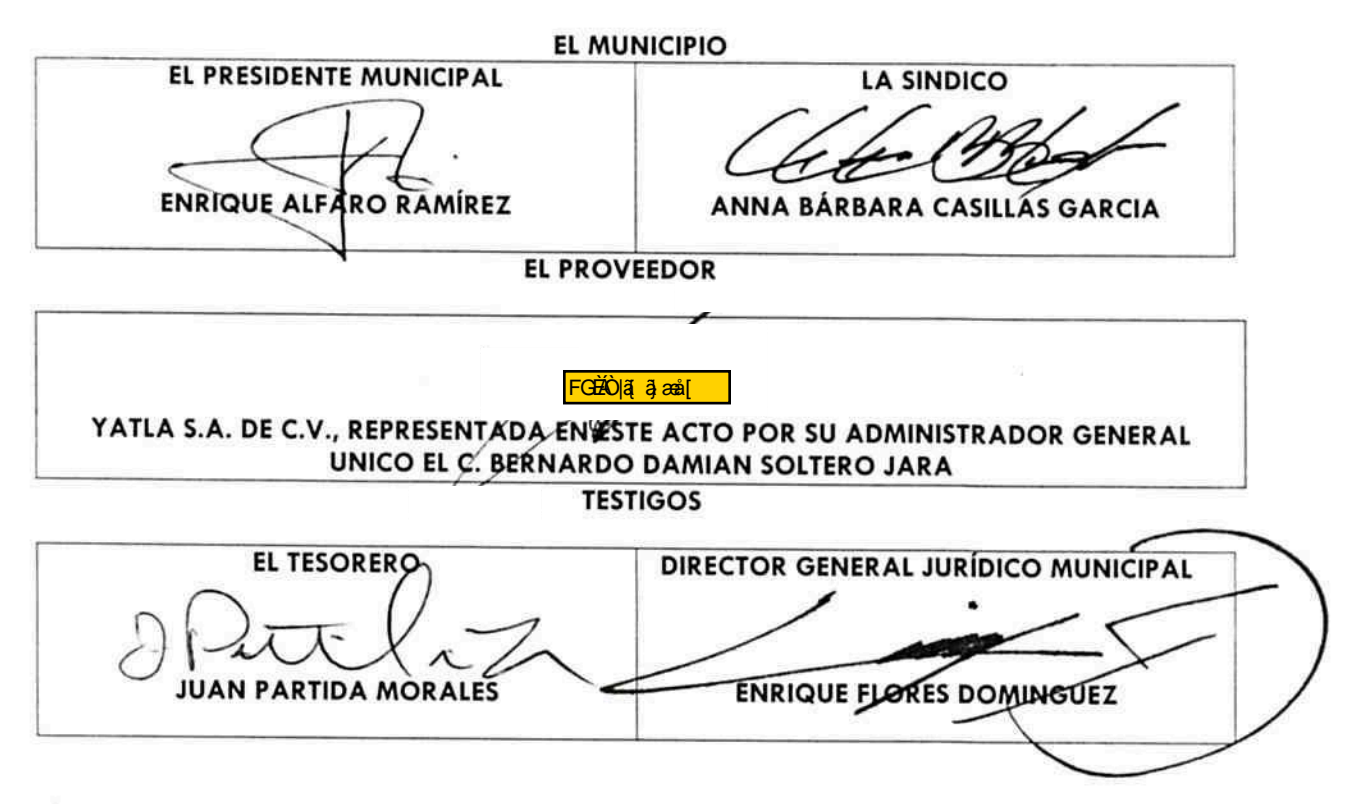

La presente hoja de firmas, forma parte integral del contrato de compra-venta celebrado por EL MUNICIPIO DE GUADALAJARA con YATLA S.A. DE C.V., el día 06 seis del mes de diciembre del año 2016 dos mil dieciséis, respecto de la compra de casco de seguridad para motociclista grex abdtible G91 kinetic.

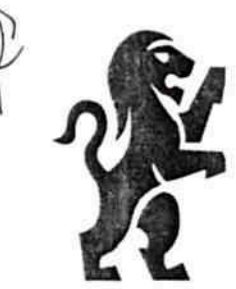

**ANEXO A** 

Los que firman este documento, relativo a la orden de compra 5452, constante en 1 fojas útiles, reconocen que se deriva de un procedimiento de los que contemplan los ordinales 15, 39 y 41 del Reglamento de Adquisiciones para el Municipio de Guadalajara, y por ende, se encuentra relacionado con el contrato, cuya adquisición formaliza, considerándose, parte integral del mismo. Igualmente, están de acuerdo que, en caso de disparidad o discrepancia entre la información contenida en este documento y la del contrato con el que se vincula, se estarán a lo señalado en este documento, lo que también ocurrirá, en caso de exceso, omisión o escasez de información en aquél, con la finalidad de que, fundamentalmente, el PROVEEDOR, no pueda evadir sus obligaciones contraídas, alegando disparidad de datos o información.

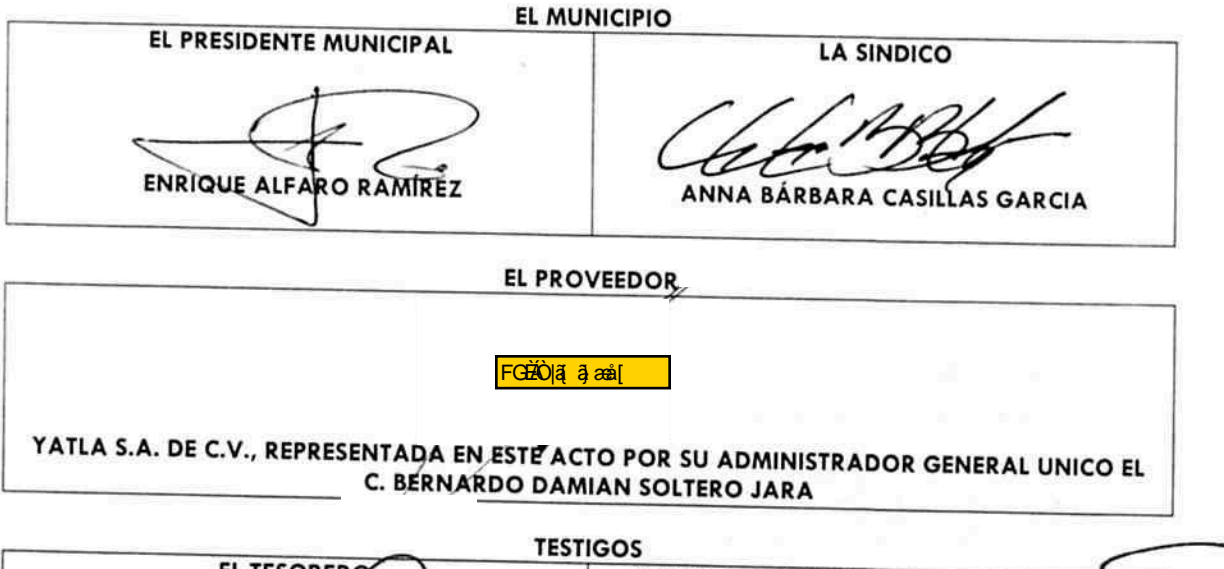

**EL TESORERO** DIRECTOR GENERAL JURÍDICO MUNICIPAL **JUAN PARTIDA MORALES ENRIQUE FLORES DOMINGUEZ** 

La presente hoja de firmas, forma parte integral del contrato de compra-venta celebrade MUNICIPIO DE GUADALAJARA con YATLA S.A. DE C.V., el día 06 seis de diciembre 2016 dos mil dieciséis, respecto de plcompra de casco de seguridad para motociclista grex abatible g9.1 kinetic.

1

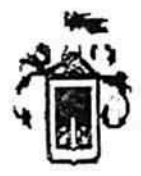

Legal.

# Municipio de Guadalajara

## Orden de Compra

Orden de Compra: 5452 5630 YATLA, S.A. DE C.V. Proveedor: 06-dic-2016 Fecha de OC: 20-ene-2017 Fecha de Entrega: <u>Î BÊO ja a asil</u> Entregas Parciales: No Porcentaje: 0.00% Anticipo IVA Incluido: \$0.00 10 Naturales vs Fecha Contra Recibo Dias Pago: Tel. <mark>Ì ÈÀÒ |a[ a] æå [</mark> Penalización: Contacto: BERNARDO DAMIAN SOLTERO JARA Clave Cotización: 5630-3884 2601 DIR. GRAL DE SEGURIDAD PUBLICA Entregar en: Garantia: 1 Año Periférico Nte. 3229, Col. Jardines de la Barranca Aprobado por la Comisión de Adquisiciones con 05-dic-2016 fecha del: 4805 No. Requisiciones: Tiempo de entrega: 45 dias Cotizador Luz Valeria Castellon Quezada No. Cuadro: SESION ORDINARIA 17 8700 COMISARIA DE LA POLICIA PREVENTIVA MUNICIPAL Dependencia: 8701 COMISARIA DE LA POLICIA PREVENTIVA MUNICIPAL Retención: U. Responsable: SE AUTORIZA EN LA COMISION DE ADQ. DEL 05/12/2016, 10% DE FIANZA DEL TOTAL DE LA ORDEN DE COMPRA. Fundamento Los precios cotizados son especiales a Gobierno. Se solicita el 50% de anticipo. El tiempo de entrega es a partir de recibida orden de Comentarios: compra y listado de tallas. Garantia de un año.

c.

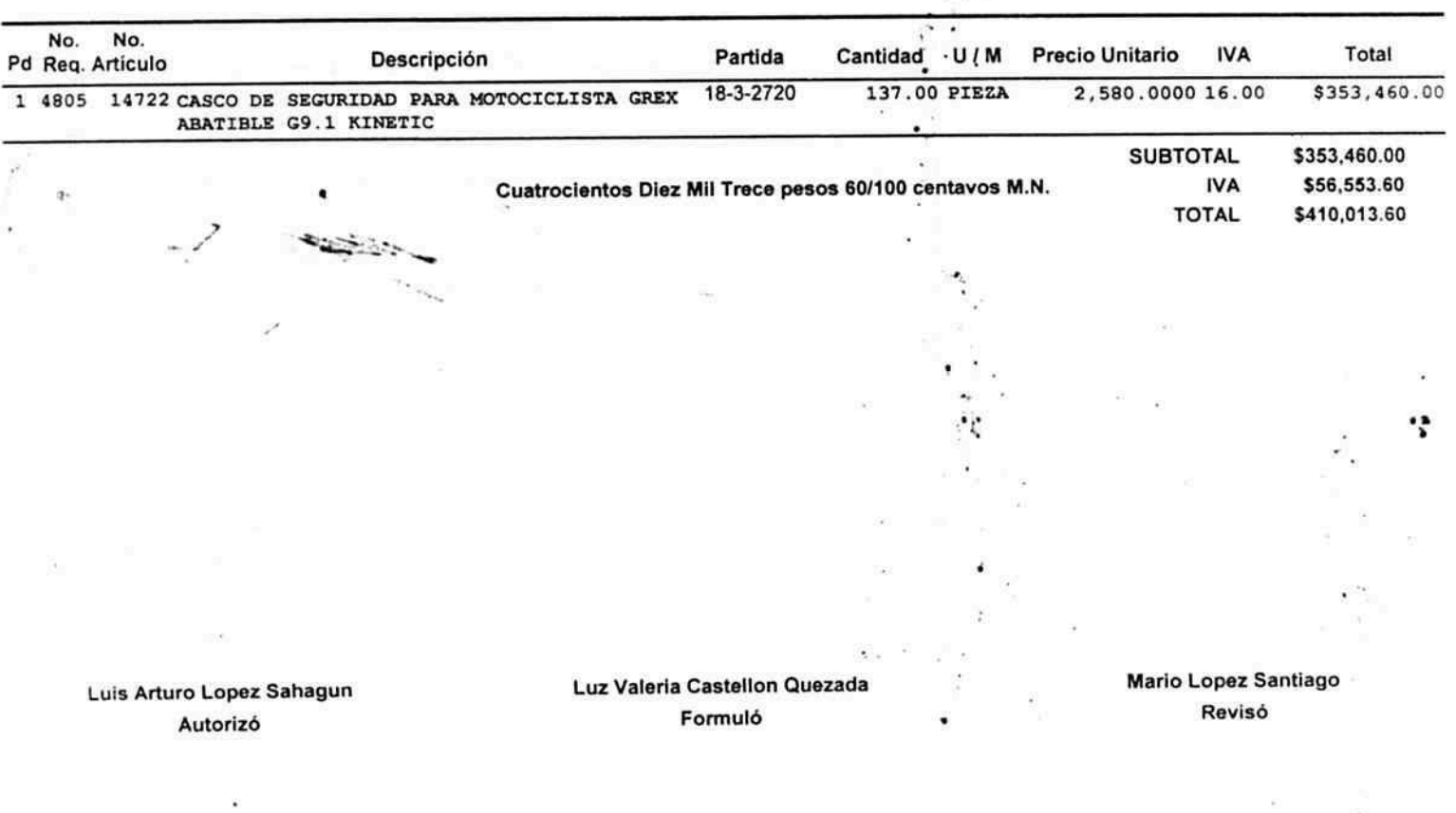

Página 1 de 1

ŕ

ACE Fianzas Monterrey

Para verificar los datos de la presente póliza de fianza, usted puede acceder a www.acefianzasmonterrey.com<br>o comunicarse a los teléfonos 01 800 01 825432 **VALIDA** 

١

 $\sim 2.7$ 

訴

 $\mathcal{L}$ 

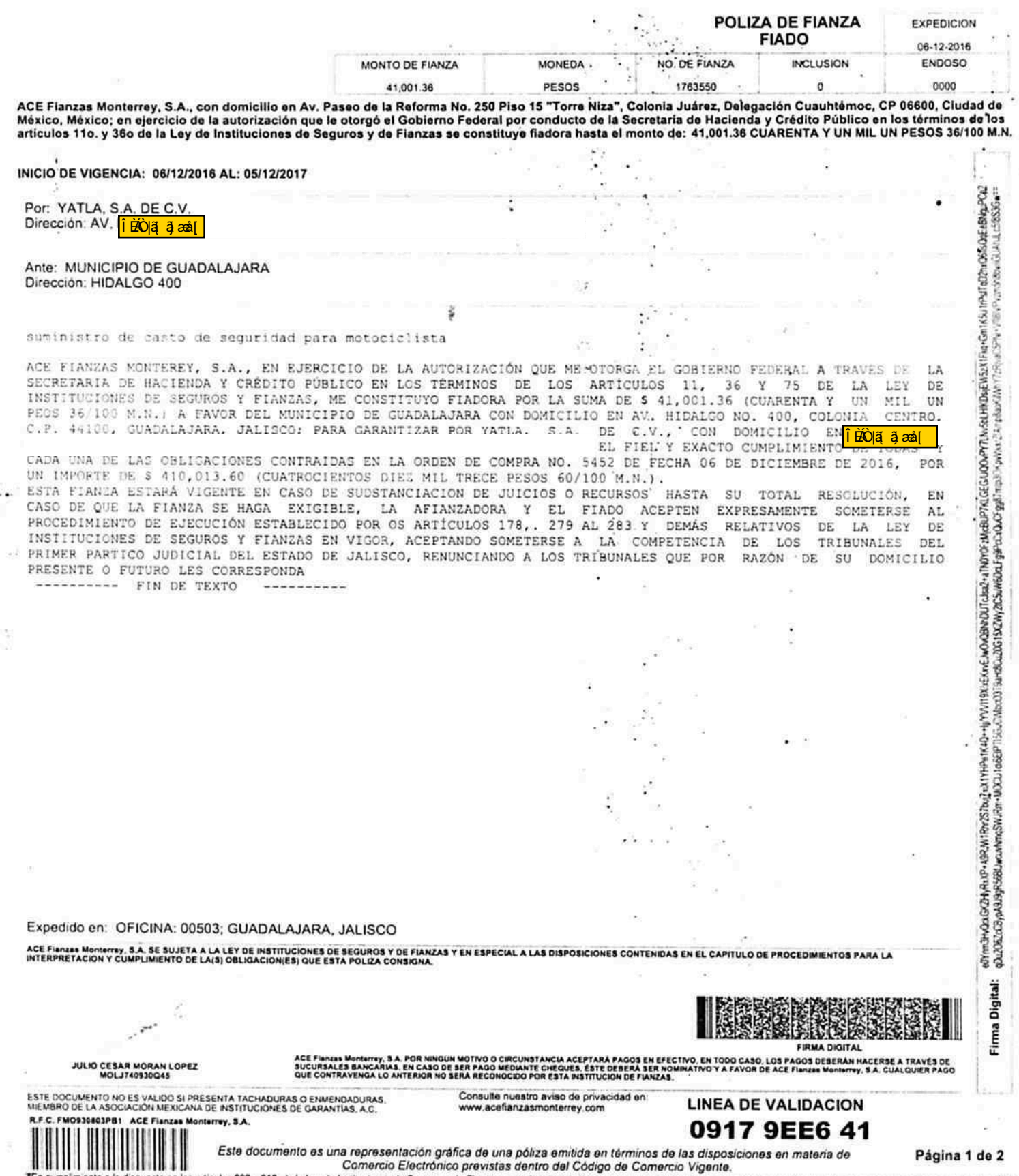

≇En cumplimiento a lo dispuesto en los articulos 209 y 210, de la Ley de lastituciones de Seguros y de Fianzas, esta documentación contractual quedo registrada ante la Comisión Nacional de Seguros y Fianzas, a partir del

**ACE Fianzas Monterrey** 

Esta obligación de cumplimiento garantiza la ejecución de la obra y/o el cumplimiento de las obligaciones derivadas de los documentos fuente afianzados, bajo los términos y especificaciones estipulados en dichos documentos, celebrado entre el Fiado y el Beneficiario.

÷.

Los términos de esta póliza deben ser claros y precisos en los que consten con 13. exactitud el monto de la Fianza, nombre completo y domicilios DEL (LOS) BENEFICIARIOS (S) y EL DE (LOS FIADO(S), la obligación principal afianzada, vigencia, forma en que el<br>BENEFICIARIO (S) deberá de acreditar el incumplimiento, demás cláusulas que deberán regir la póliza y firma del representante de la Institución. Art. 166 de la Ley de Instituciones

2. El original de la póliza y sus documentos relacionados, tales como aumento o disminución de su monto, las prórrogas de su vigencia o cualquier otra modificación deberá (n) conservarios EL (LOS) BENEFICIARIO(S) y deberá

3. Los derechos y obligaciones derivadas de esta Fianza se reputan actos de comercio para todos los que en ella intervengan, sea como BENEFICIARIO(S), FIADO(S), SOLICITANTE(S), CONTRAFIADOR(ES) U OBLIGADO(S) SOLIDARIO(S), con excepción de la garantia hipotecaria que por la Fianza haya otorgado, y estarán regidos por la LISF y<br>en lo que no prevea por la legislación mercantil y por el Título Décimo tercero de la Parte<br>Segunda del Libro Cuarto del Código Ci 183 LISF

A El texto de la póliza no debe contradecir las limitaciones que en la misma se establezcan.

La Fianza contenida en esta póliza es nula si garantiza el pago de títulos de crédito o 5 préstamos en dinero

6. La Afianzadora está excluida de los beneficios de orden y excusión a los que se refieren<br>los Arts, 2814 y 2815 del C.C.F. La Fianza no se extinguirá aun cuando el Acreedor no<br>requiera judicialmente AL (LOS) DEUDOR(ES) F principal afianzada o dejare de promover sin causa justificada en el Juicio promovido en su contra. Art. 178 de la LISF

7. La obligación de la Afianzadora contraída en esta póliza se extinguirá si EL (LOS)<br>ACREEDOR(ES) O BENEFICIARIO(S) concede(n) AL (LOS) FIADO(S) prórroga o espera sin consentimiento por escrito de la Afianzadora. Art. 179 de la LISF.

R La novación de la obligación principal afianzada extinguirá la Fianza si la Afianzadora no da su consentimiento para esa novación y para garantizar con la misma Fianza la obligación novada. Art. 2220 del C.C.F.

9. La quita o pago parcial de la obligación principal afianzada reduce la Fianza en la misma<br>proporción y la extingue si por esa causa dicha obligación principal fiada queda sujeta a<br>nuevos gravámenes y condiciones. Art. 2

 $10$ Las acciones de los Beneficiarios de la fianza en contra de la Afianzadora tratándose de fianzas de vigencia determinada, caducan en 180 días naturales contados desde el día<br>en que se haya hecho exigible la obligación por incumplimiento del fiado o bien, desde el día<br>estipulado en la póliza (tratándose de f esiqueido en la siguiente de aquel en que hay a explora determinada o indeterminada); o la misma se haya emitido por tiempo determinado). Tratándose de fai fianza (cuando la vignaria de la fianza se haya emitido por tiempo póliza, el cual quedará sujeto a la prescripción prevista por el artículo 175 de la LISF, La Afianzadora se liberará por prescripción cuando transcurra el plazo legal para que prescriba.<br>La obligación o el de tres años, lo que resulte menor. Cualquier solicitud de pago hecha por el beneficiario a la afianzadora, interrumpe la prescripción salvo que resulte improcedente.

Cuando la fianza sea a favor de Beneficiarios particulares deberán presentar sus  $11.$ reclamaciones por responsabilidades derivadas de los derechos y obligaciones que consten en la póliza de fianza respectiva, directamente ante la Afianzadora. En caso que ésta no le en la póliza de fianza respectiva, directamente ante la Afianzadora. En caso que ésta no le<br>de contestación dentro del término legal o que exista inconformidad respecto de la<br>resolución emitida por la misma, el Beneficiari

12. Los Beneficiarios deberán presentar su reclamación por escrito ante la Afianzadora requiriendo el pago de la fianza, acompañando la documentación y demás elementos que sean necesarios para demostrar la existencia y exi a su pago o en su caso, para comunicar por escrito al Beneficiario las razones, causas o motivos de su improcedencia. Art. 279 de la LISF. Lo anterior sin perjuicio del plazo para solicitar documentación adicional.

En términos del artículo 166 de la LISF, salvo pacto en contrario en el texto de la póliza de fianza, el incumplimiento de la obligación se acreditará acompañando al escrito de reclamo, la documentación y demás elementos que sean necesarios para<br>demostrar la existencia y exigibilidad de la obligación garantizada en términos del<br>artículo 279 de la LISF. En caso de que el Beneficiario se Federal, los Estados y los Municípios, se deberá observar lo previsto en las disposiciones legales, reglamentarias y administrativas aplicables.

14. Las fianzas que se emitan en moneda extranjera, se sujetarán a las disposiciones del TÍTULO 19, CAPÍTULO 19.2 de la Circular Unica de Seguros y Fianzas, mismas que están a disposición del fiado y del Beneficiario en el reproducidas como si a la letra se insertase.

Si la Fianza es a favor de la Federación, del Distrito Federal de los Estados y de los Municipios, su procedimiento de cobro se hará conforme al Art. 282 de la LISF.

16. Si la Afianzadora no cumple con las obligaciones asumidas en la póliza al<br>hacerse exigibles, estará obligada, aun cuando la reclamación sea extrajudicial, a cubrir su obligación de acuerdo a lo siguiente: Las obligaciones en moneda nacional se denominarán en unidades de inversión, a partir de la fecha de su exigibilidad, de se constituiras en el Art. 283 de la LISF y su pago se hará en moneda nacional al valor.<br>acuerdo con el Art. 283 de la LISF y su pago se hará en moneda nacional al valor.<br>que dichas unidades de Inversión tengan a la fecha respecto, la Afianzadora pagará un interés moratorio sobre la obligación denominada en unidades de inversión conforme a los dispuesto en el párrafo antencion centominaca<br>será igual al resultado de multiplicar por 1,25 el costo de captación a plazo de pasivos denominados en unidades de inversión de las Instituciones de Banca<br>Múltiple del país, publicado por el Banco de México en el Diario Oficial de la<br>Federación, correspondiente a cada uno de los meses en que exista mo intereses moratorios se generarán por día, a partir de la fecha del vencimiento de los plazos referidos y hasta el día en que se efectúe el pago. Para su calculo, las tasas de referencia a que se refiere este artículo deberán dividirse entre trescientos sesenta y cinco y multiplicar el resultado por el número de días correspondientes a los meses en los que persista el incumplimiento.

17. La Afianzadora podrá constituirse en parte y gozará de todos los derechos inherentes a ese carácter en los negocios de cualquier indole y en los procesos. juicios u otros procedimientos Judiciales en los cuales haya otorgado esta Fianza en todo lo que se relacione a las responsabilidades que de ésta derive, así como en los procesos que se sigan al Fiado por las responsabilidades que haya garantizado. A petición de parte, la Afianzadora será llamada a dicho p a sus resultas. Art. 287 de la LISF.

18. Las autoridades federales, del Distrito Federal, de los Estados y de los<br>Municipios, deberán informar, a solicitud de la Afianzadora, sobre la situación del<br>asunto, ya sea judicial, administrativo o de otra naturaleza, otorgado la fianza y resolver, dentro de los treinta días siguientes a su recepción, las solicitudes de cancelación de la Fianza. Art. 293 de la LISF.

La Afianzadora se considera de acreditada solvencia por las Fianzas que expida Art. 16 de la LISF.

20. Al admitir las flanzas las Autoridades Federales y Locales no podrán calificar la<br>solvencia 'de las finstituciones, ni exigir su comprobación o la constitución de garantías que las respalden. Art. 18 de la LISF.

Ninguna autoridad fijará mayor importe a las Fianzas que otorguen las Afianzadoras autorizadas por el Gobierno Federal que el señalado para depósitos en efectivo u otras formas de garantía. Art. 18 de la LISF.

El pago de la Fianza, subroga a la Afianzadora en todos los derechos acciones 2. Paga de (los) acreador(es) a quien(es) a elegislativamente do de derechos acciones la obligación afianzada. La Fianza se extinguirá si por culpa o negligencia del (los) acreador(es) a quien(es) se le(s) haya pagado, rel  $\sim$  $\sim$   $\sim$ 

Las reclamaciones a esta fianza incluirán: fecha de reclamo, número de fianza. 23 fecha de expedición de la fianza, monto de la fianza, nombre o denominación del beneficiario, del representante, en su caso, domicilio del beneficiario para oir y recibir notificaciones, descripción de obligación garantizada, referencia del contrato fuente, descripción del incumplimiento que motiva la reciamación acompañando la documentación soporte, y el importe originalmente reclamado, que nunca podrá ser superior al monto de la fianza (CUSF Capítulo 4.2.8 fracción VIII).

 $\mathcal{L}^{\mathcal{L}}$ 

ο,  $\mathcal{L}$ 

#### Página 2 de 2

 $\bullet$ 

En cumplimiento a lo dispuesto en los artículos 209 y 210, de la Ley de Instituciones de Seguros y de Fianzas, esta documentación contractual quedo registrada ante la Comisión<br>Nacional de Seguros y Fianzas, a partir del dí

Prioridad: ALTO

Fecha: 19-dic-16<br>Expediente:  $\left(\begin{array}{c} 0 & 0 \\ 0 & 0 \end{array}\right) = \left(\begin{array}{c} 0 & 0 \\ 0 & 0 \end{array}\right)$   $\left(\begin{array}{c} 0 & 0 \\ 0 & 0 \end{array}\right)$ 

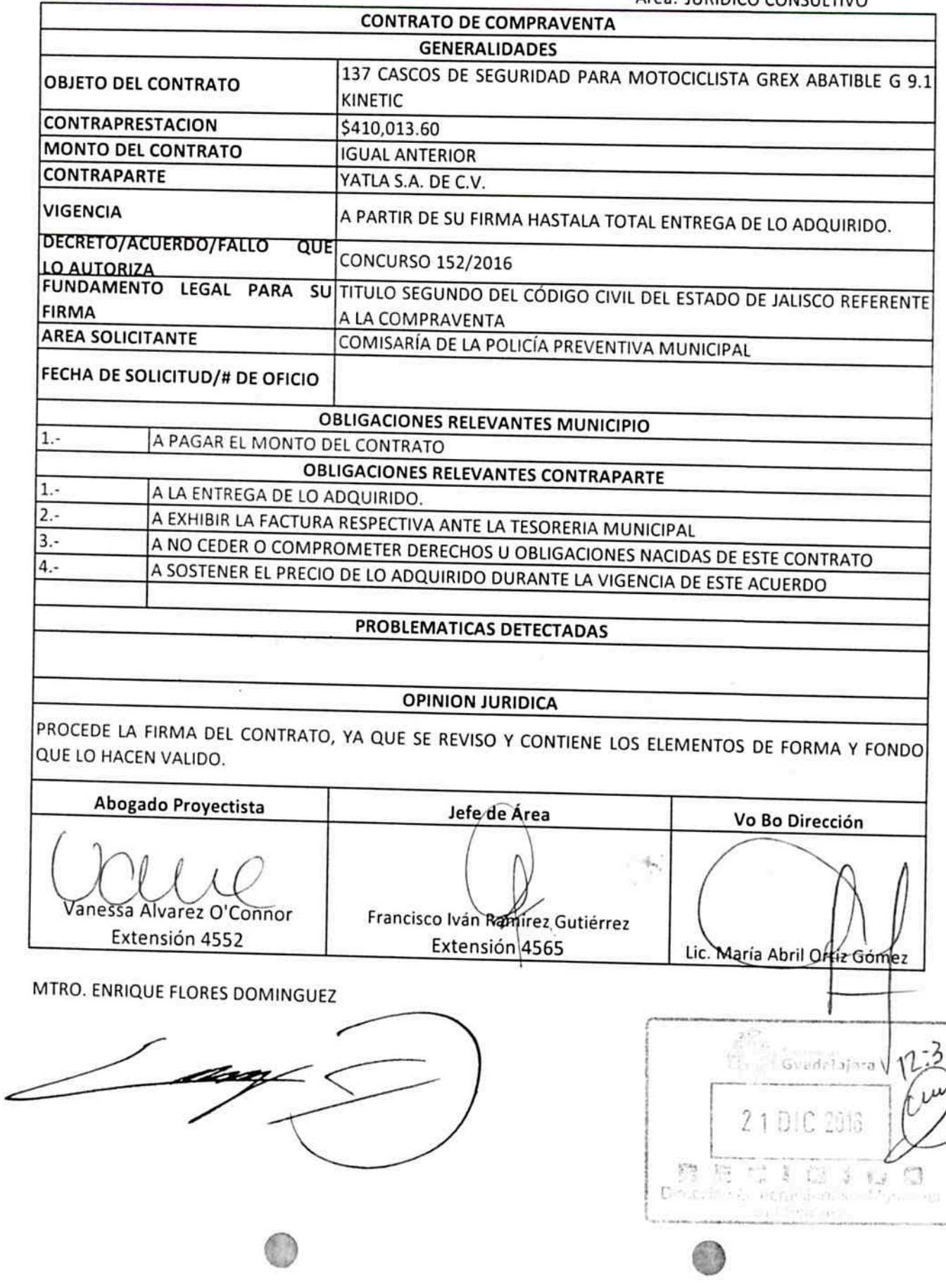

SA.